#### **Kako poboljšati upravljanje istraživačkim podacima tijekom istraživanja?**

#### **Matijević, Marta**

#### **Conference presentation / Izlaganje na skupu**

*Permanent link / Trajna poveznica:* <https://urn.nsk.hr/urn:nbn:hr:203:552870>

*Rights / Prava:* [Attribution-ShareAlike 3.0 Unported](http://creativecommons.org/licenses/by-sa/3.0/) / [Imenovanje-Dijeli pod istim uvjetima 3.0](http://creativecommons.org/licenses/by-sa/3.0/)

*Download date / Datum preuzimanja:* **2024-11-25**

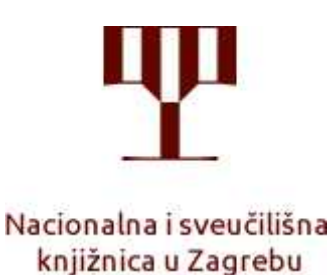

*Repository / Repozitorij:*

[National and University Library in Zagreb Repository](https://repozitorij.nsk.hr)

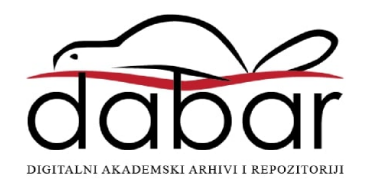

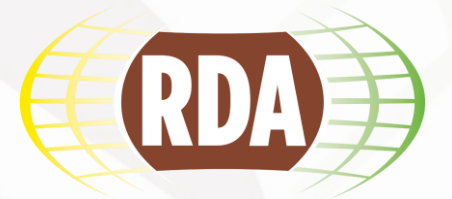

## **Kako poboljšati upravljanje istraživačkim podacima tijekom istraživanja?**

Marta Matijević,

*Nacionalna i sveučilišna knjižnica u Zagrebu*

"Istraživački podaci – što s njima?"

<https://www.srce.unizg.hr/rda>

### **Istraživački podaci iz perspektive istraživača** RD

Kako se **lakše snalaziti** u vlastitim istraživačkim podacima? Kako pronaći **shemu metapodataka** za vlastite istraživačke podatke? Koje **formate** koristiti? Kako **pohraniti** istraživačke podatke? Kako **citirati** istraživačke podatke? Kako raditi s **osjetljivim podacima**?

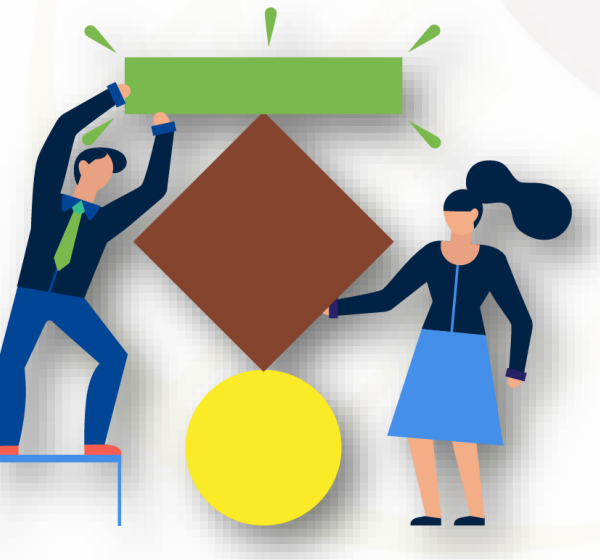

*Ilustracije macrovector / Freepik*

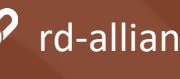

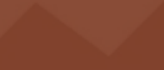

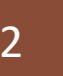

# **Životni ciklus istraživačkih podataka**

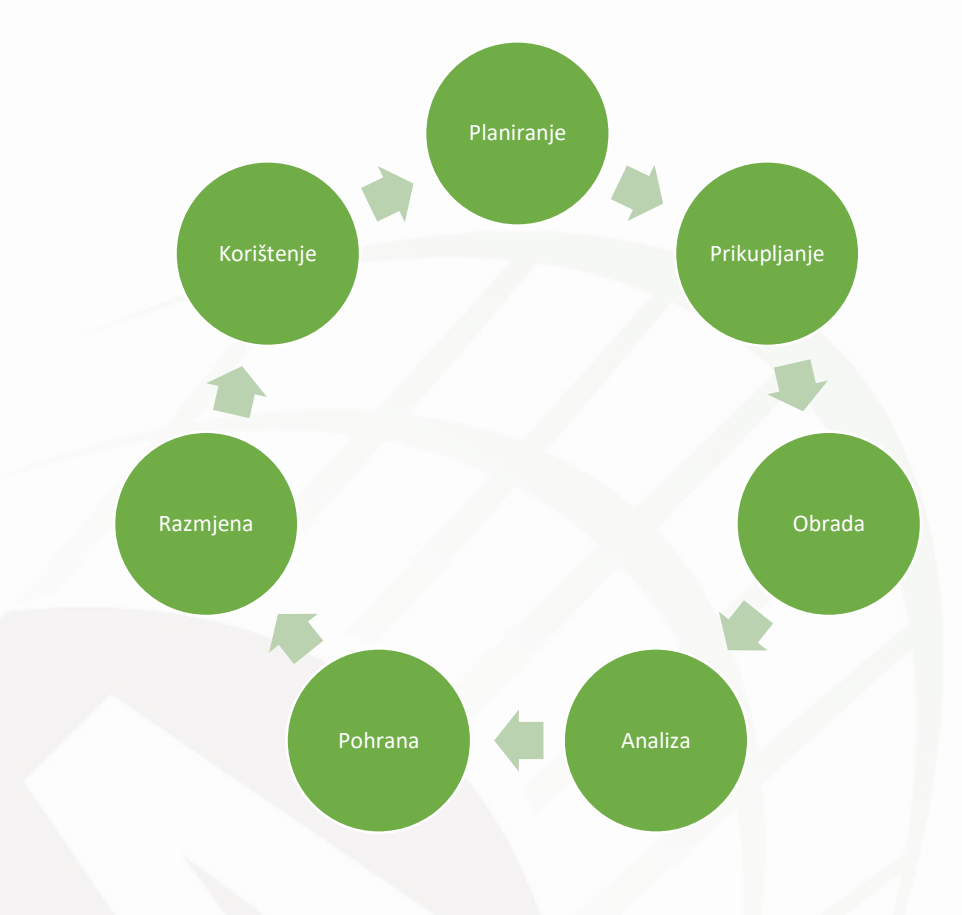

*Izvor:<http://darhiv.ffzg.unizg.hr/id/eprint/10542/>*

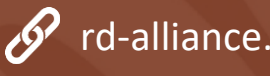

rd-alliance.org @resdatall | @rda\_europe 3

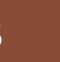

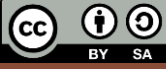

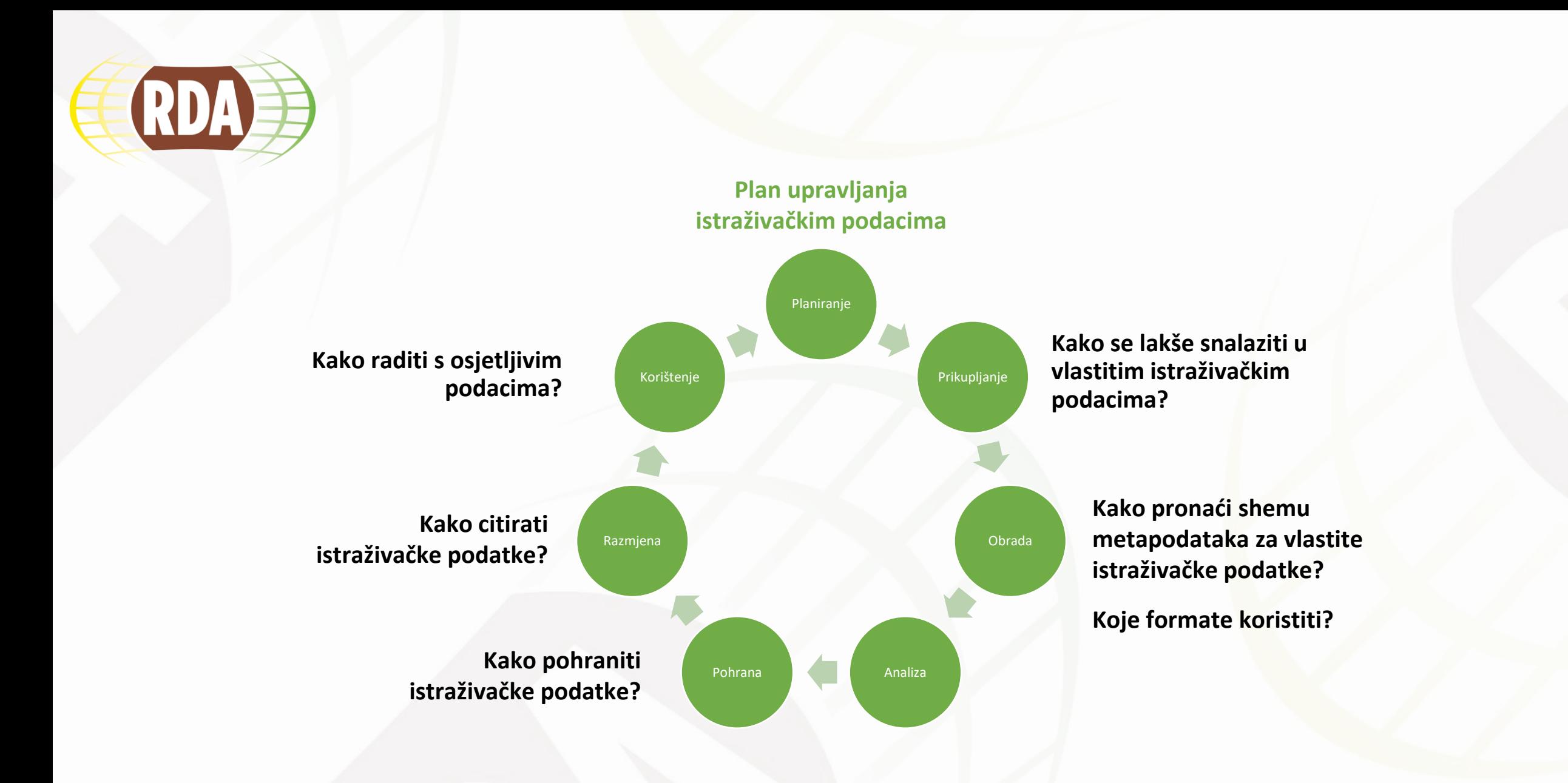

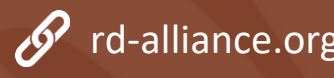

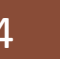

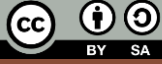

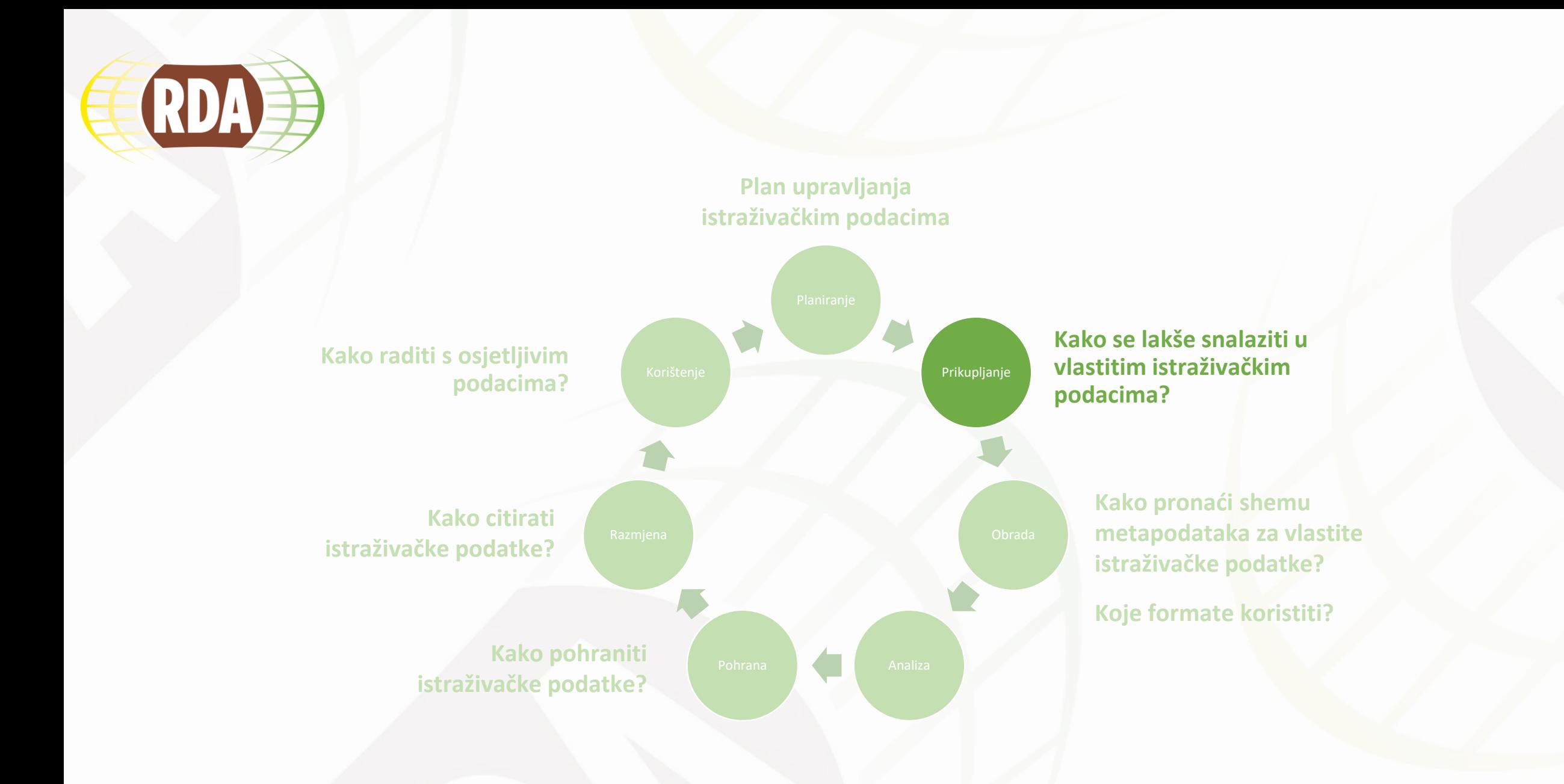

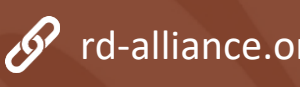

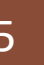

### **Kako se lakše snalaziti u svojim istraživačkim**  RDA **podacima?**

• Imenovanje i verzioniranje istraživačkih podataka

I can't send you the original data because I don't remember what my excel file names mean anymore #overlyhonestmethods 12:11 PM - Jan 8, 2013 1  $1$  130  $\circ$  79  $\theta$ 

*Izvor: <https://twitter.com/overlyhonestly>*

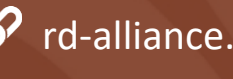

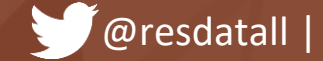

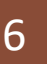

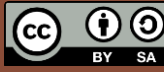

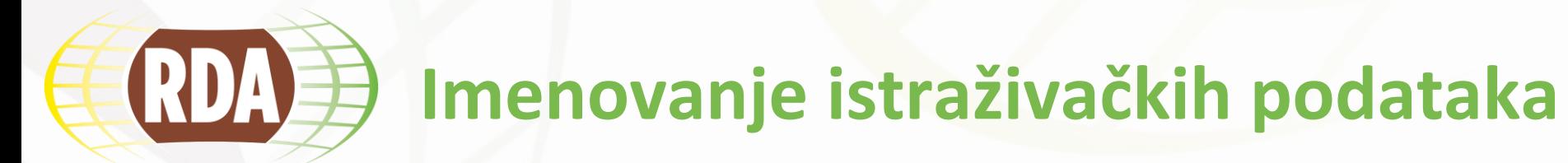

- Dosljedno koristiti informativne nazive
- Relevantne informacije za imenovanje :
	- Naziv projekta/akronim projekta
	- Naslov ili tema rada
	- **Lokacija**
	- Ime autora/inicijali
	- Metoda istraživanja *(npr. fokus grupa, intervju, podaci iz analize…)*
	- Datum
	- Broj verzije datoteke
- Potrebno je uključiti one podatke koji će omogućiti međusobno razlikovanje datoteka i jasno ukazati na to što je u njima

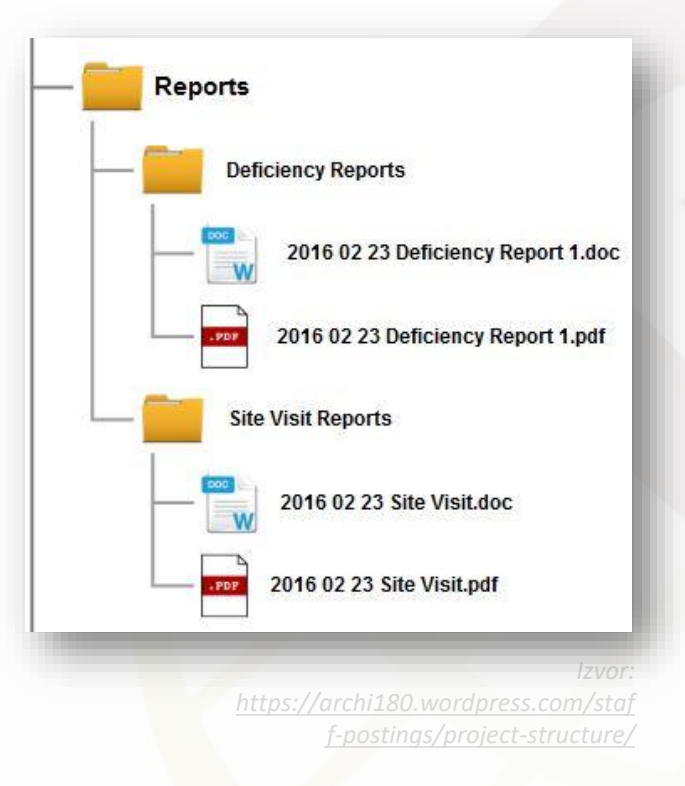

7

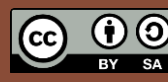

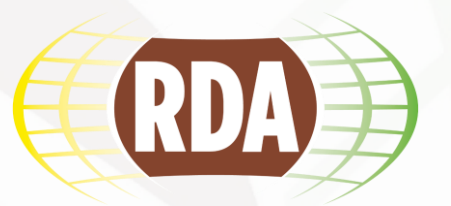

- Preporuke:
	- Normirani oblik naziva datoteke
	- Manje od 25 znakova
	- Izbjegavati korištenje točke ili posebnih znakova poput @, #, & i sl.
	- Koristiti donju crtu ili *[camelCase](https://hr.wikipedia.org/wiki/Camel_case)* **zg\_climate\_data.csv ZgClimateData.csv**
	- Datum u SO 8601 format: YYYYMMDD

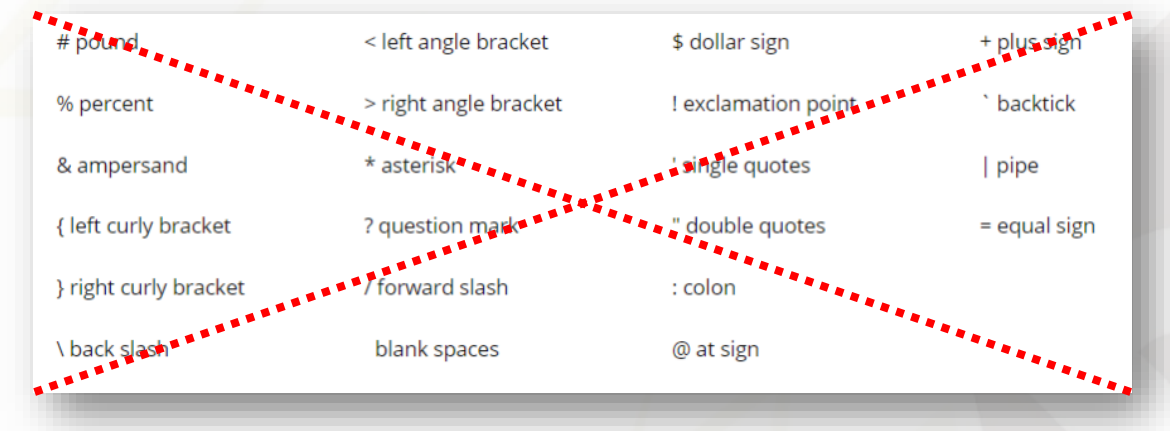

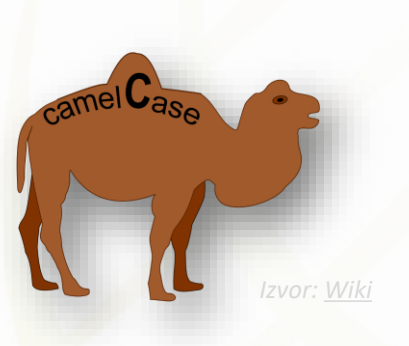

• [Alati za automatsku promjenu naziva datoteke \(npr. Bulk](https://www.bulkrenameutility.co.uk/) Rename Utility)

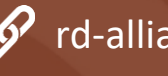

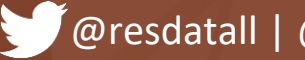

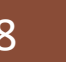

### **Verzioniranje istraživačkih podataka** RDA

- Postupak je upravljanja promjenama tijekom vremena
- **Ručna kontrola** verzija:
	- Dodavanje broja verzije **ASIST\_abstract\_v3.docx**
	- Dodavanje datuma **ASIST\_abstract\_20200522.docx**
- **Automatska kontrola** verzija (npr. [Github](http://guides.library.illinois.edu/c.php?g=736070))
- [RDA Data Versioning WG](https://www.rd-alliance.org/groups/data-versioning-wg)

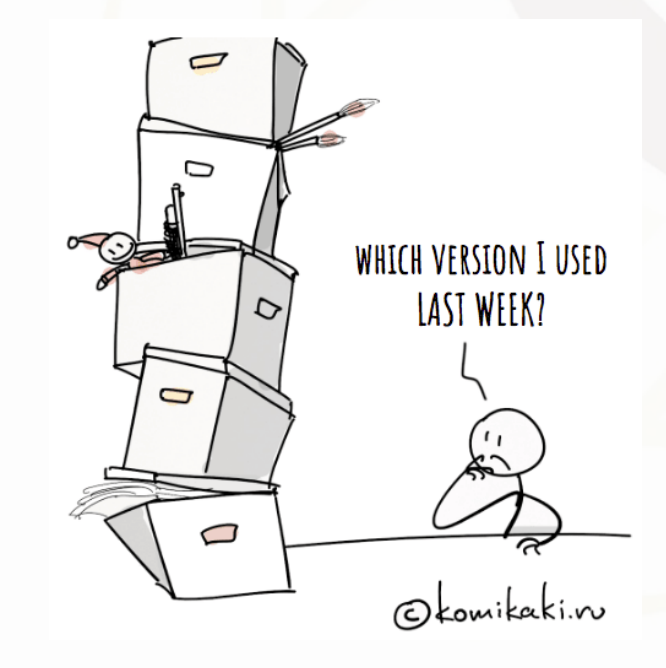

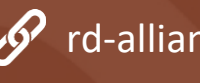

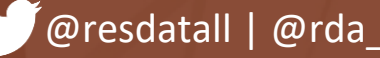

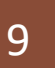

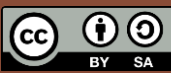

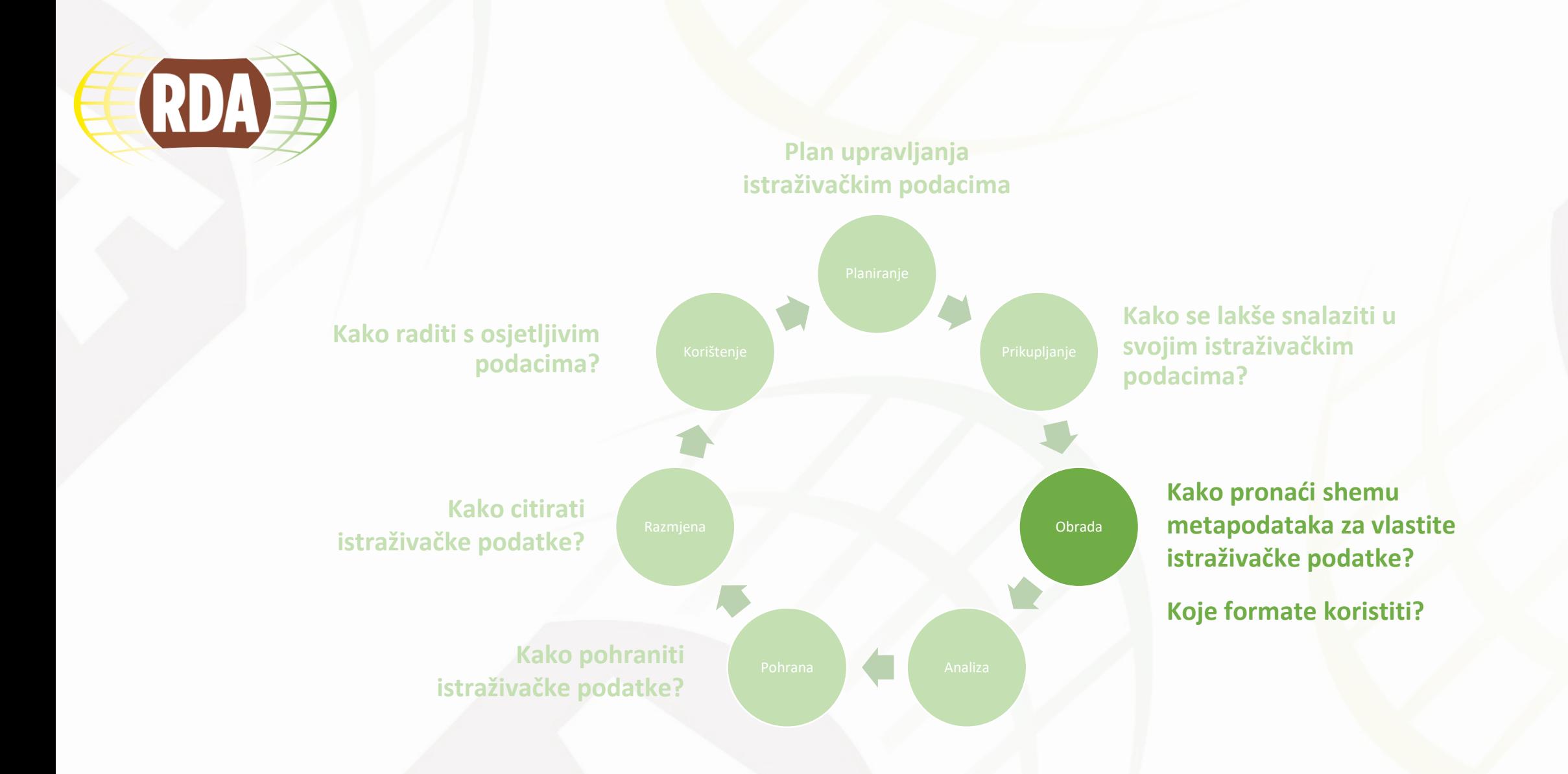

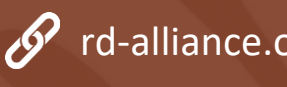

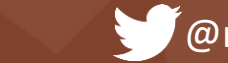

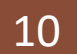

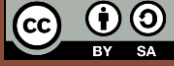

### **RDA Metapodatci za FAIR istraživačke podatke**

- Metapodaci su podaci o podacima i opisuju osnovne karakteristike podataka – tko, što, kada, gdje, kako, zašto...
- Omogućuju **indeksiranje, pretraživanje, pregledavanje, identificiranje i pobiranje**
- Organizirani u sheme metapodataka

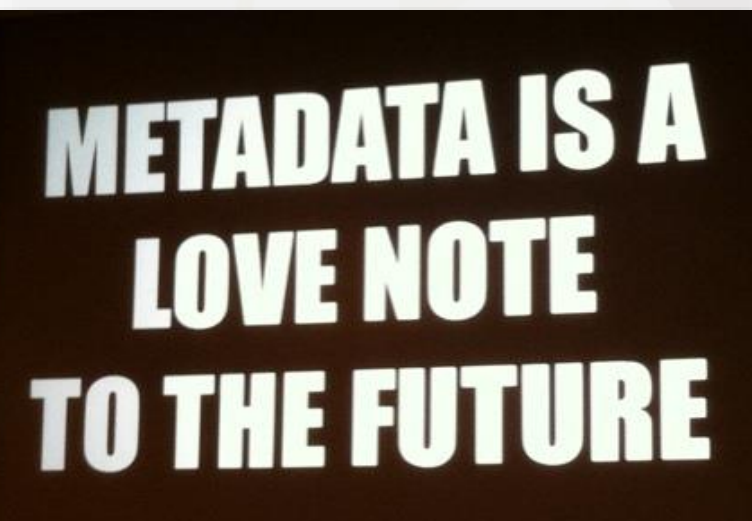

*Izvor: mikimedia.org/wiki/File:Metadata\_is\_a\_love\_note\_to\_the\_future\_(8072552579256)* 

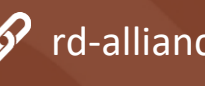

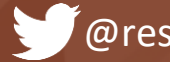

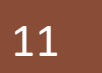

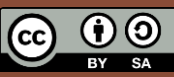

### **(RDA) Metapodatci u Dabru**

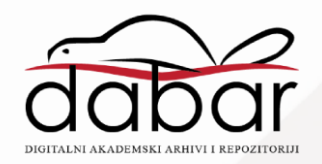

- Dabar koristi [DataCite](https://datacite.org/) shemu i iduće metapodatke za istraživačke podatke:
	- Vrsta podataka *(npr. anketa, intervju, fokus grupa, izvedeni podaci…)*
	- Pretežit sadržaj *(npr. skup podataka, slika, fizički objekti, zvuk, softver…)*
	- Jezik
	- Naslov
	- Autor/i
	- Suradnik/ci
	- Izdavač
	- Sažetak
	- Ključne riječi
	- Datumi *(npr. datum objave publikacije/istraživačkih podataka, prikupljanja, dostupnosti…)*
	- **Lokacija**
	- Znanstveno područje
	- Projekt
	- Povezani objekti *(npr. povezivanje rada i istraživačkih podataka…)*
	- Prava
	- Napomena

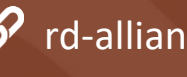

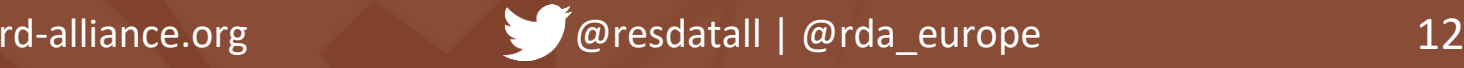

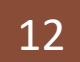

#### **Kako pronaći shemu metapodataka za svoje RDA istraživačke podatke?**

Metadata Standards Directory (RDA): <http://rd-alliance.github.io/metadata-directory/>

#### **Metadata**

RDA | Metadata Directory

Edit this page

- View the standards
- View the extensions
- View the tools

View the use cases

Browse by subject areas

Contribute

Add standards

Add extensions

Add tools

Add use cases

- $\Box$  github
- **Q** @twitter
- **m** linkedin
- **n** facebook

A British cultural heritage standard for recording information on buildings, archaeological sites, shipwrecks, parks and gardens, battlefields, areas of interest and artefacts. Sponsored by the Forum on Information Standards in Heritage, MIDAS Version 1.1 was released in October 2012.

#### **Summary**

**MIDAS-Heritage** 

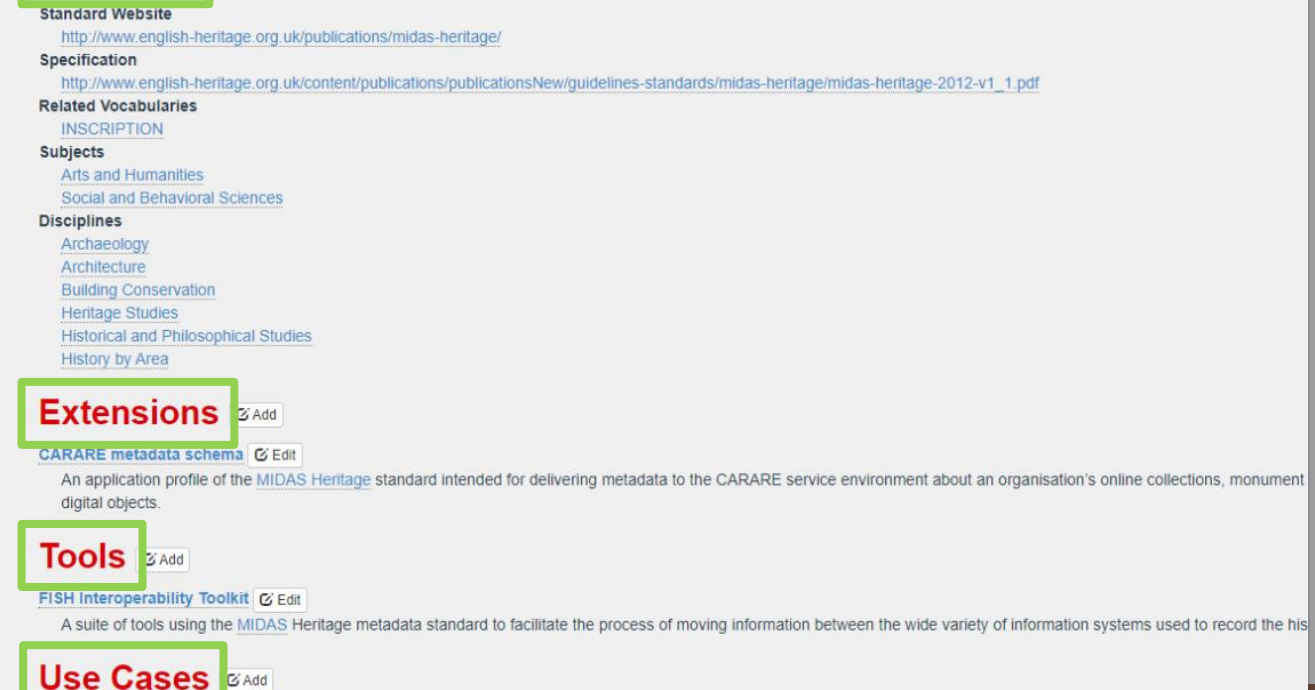

- **Opis sheme**
- **Aplikacijski profili**
- **Alati**

llections monument

• **Primjeri korištenja**

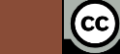

English Heritage Listed Buildings System C Edit<br>A case study of the use of the MIDAS XML Monument schema as a vehicle for storing data exported from a major heritage sector information system, the English Heritage Listed i

### **(RDA) Koje formate koristiti?**

- Veću vjerojatnost dugoročne zaštite imaju formati s idućim karakteristikama:
	- Nevlasnički (otvoreni pristup) neovisni o platformi, programu
	- Bez kompresije i gubitka *(npr. jpg vs. tiff)*
	- Bez ugrađenih datoteka, programa ili skripti
	- Bez lozinke
- Dozvoljeni formati datoteka za istraživačke podatke u Dabru:
	- **txt, rtf, xml, pdf, csv, tsv, sql, xlsx, xls, por, sav, dta, tiff, jpg, svg, dfx, wav, mp3, mpg2, mpg4, nc, zip**

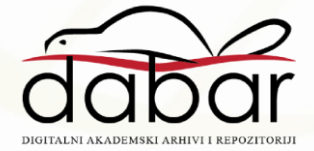

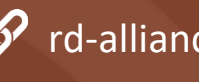

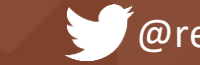

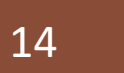

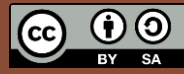

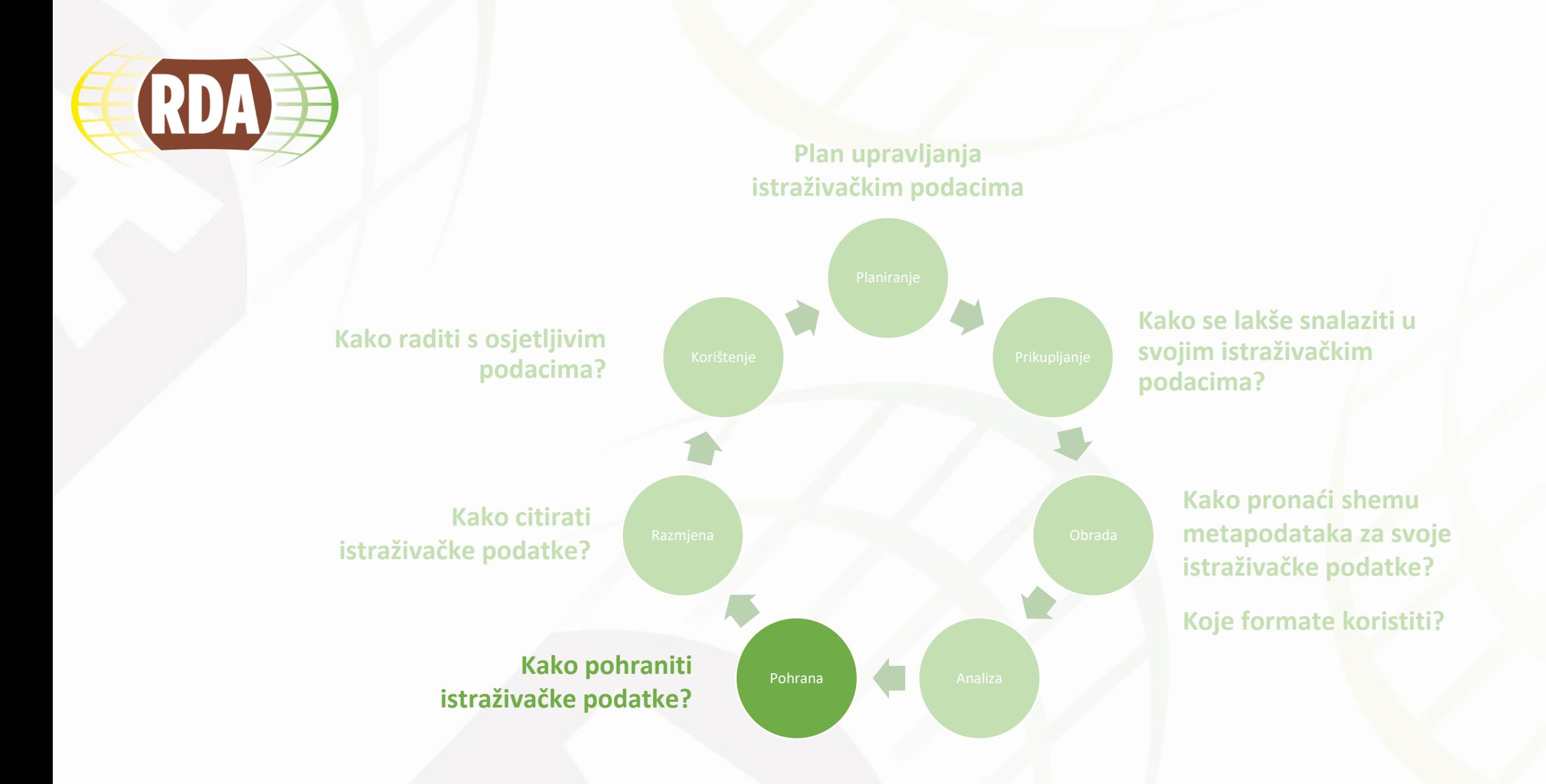

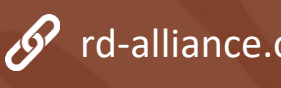

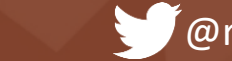

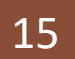

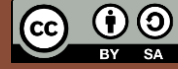

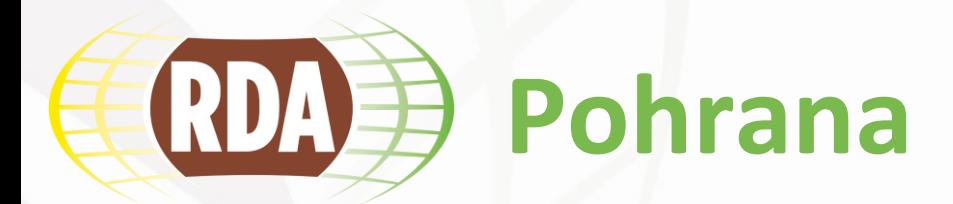

### • **Kratkoročna pohrana**

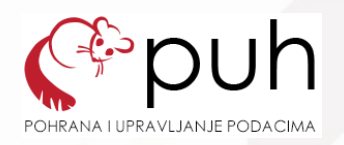

- Kako su istraživački podaci pohranjeni tijekom istraživanja?
	- Puh [pohrana i upravljanje podacima](https://www.srce.unizg.hr/puh)  sustav kojim Srce *korisnicima iz sustava znanosti i visokog obrazovanja* omogućava pohranjivanje i dijeljenje datoteka na spremišnim sustavima u Srcu
		- pohrana i/ili dijeljenje **podataka tijekom istraživačkog projekta**
		- pohrana i/ili dijeljenje **obrazovnih sadržaja/materijala** vezano uz uporabu nekog od sustava za e-učenje Srca ili iz sustava znanosti i visokog obrazovanja
		- pohrana i/ili dijeljenje **podataka vezanih uz proces obrazovanja ili istraživanja**
		- 200 GB prostora

### • **Dugoročna pohrana**

- Gdje pohraniti istraživačke podatke za buduće korištenje?
	- Repozitoriji Dabar [Digitalni akademski arhivi i repozitoriji](about:blank)

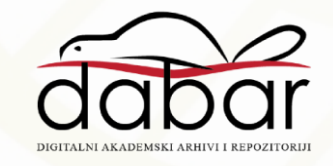

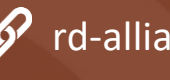

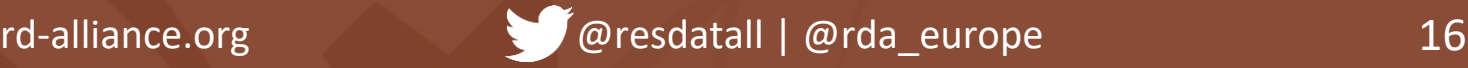

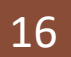

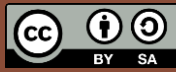

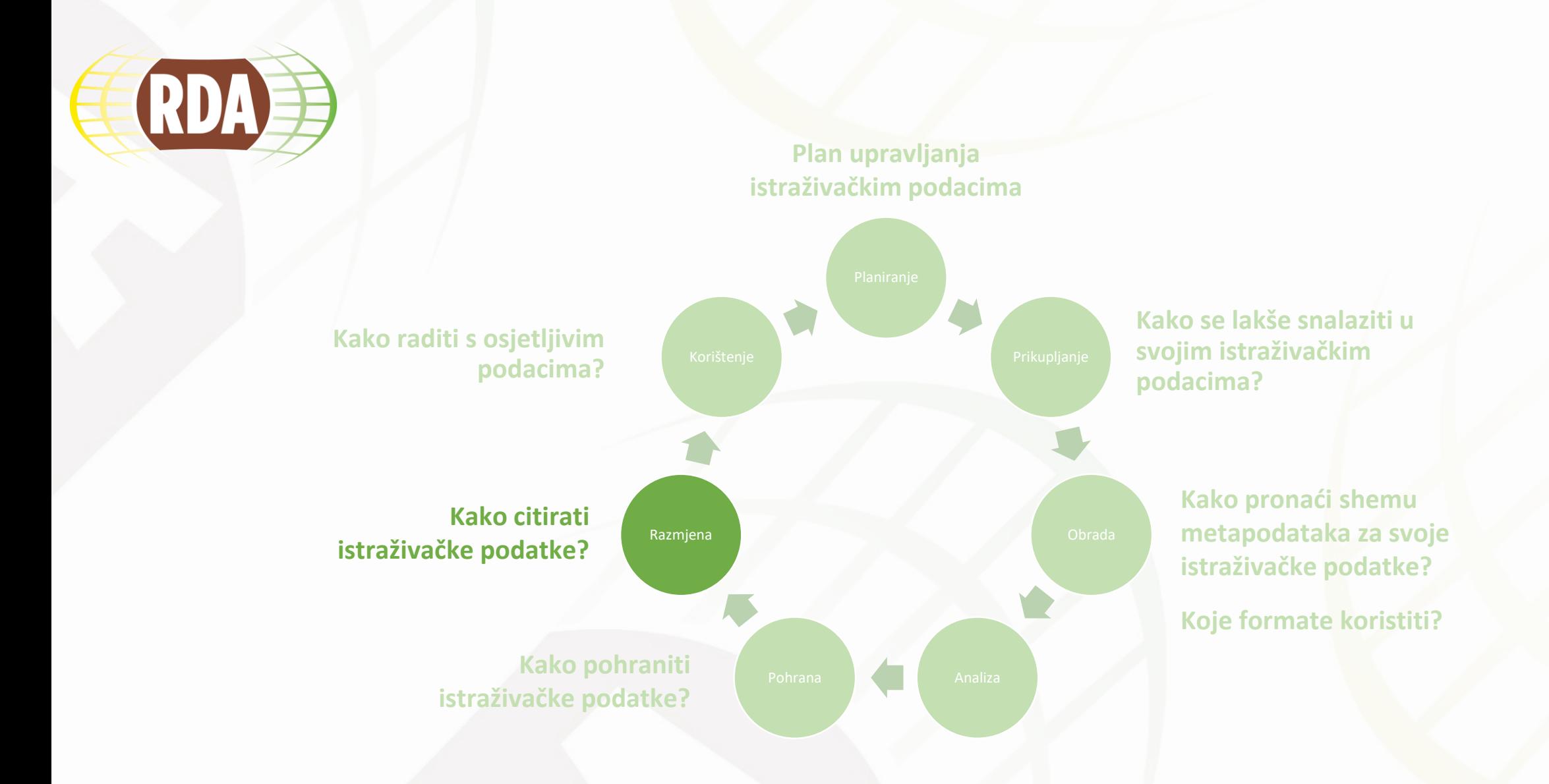

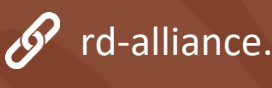

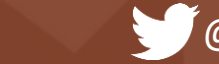

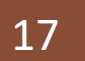

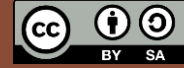

### **Kako citirati istraživačke podatke?** RDA

- Stvaranje bibliografskog traga
- Ključni elementi:
	- Autor ili suradnik
	- Godina (npr. objave podataka, pohrane, pristupa)
	- Naslov
	- Izdavač
	- Identifikator podataka (npr. DOI, URN:NBN)
	- **Verzija**
- [RDA Data Citation Working Group](https://www.rd-alliance.org/groups/data-citation-wg.html)

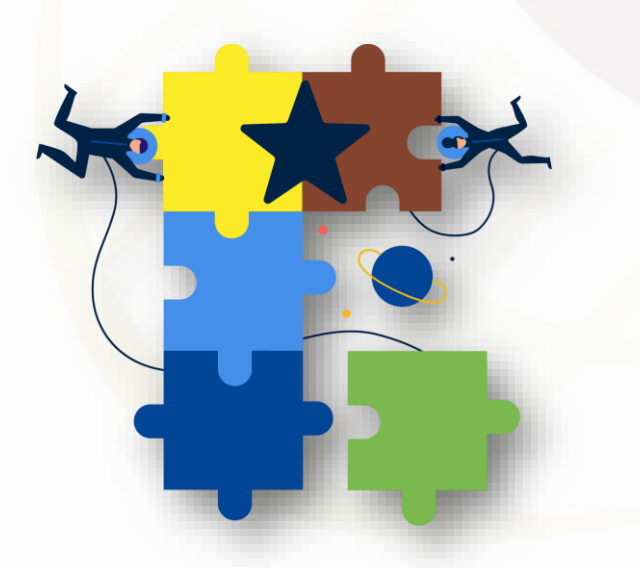

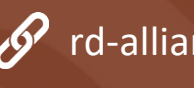

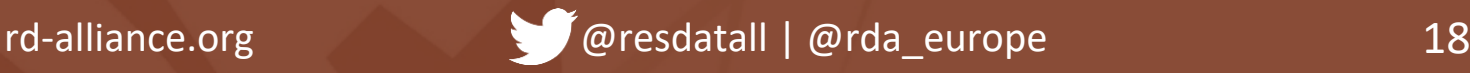

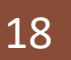

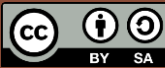

### **Citiranje u Dabru** RDAE

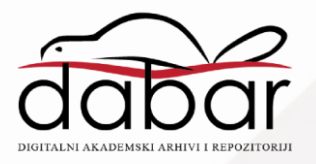

ㅅ

#### Citirajte ovaj rad

#### **APA 6th Edition**

Bosančić, B. (2020). Intervju s odgovornim osobama online referentnih službi u svrhu istraživanja razvoja baza znanja online referentnih usluga [Skup podataka]. https://urn.nsk.hr/urn.nbn.hr.142:330832.

#### **MLA 8th Edition**

Bosančić, Boris. Intervju s odgovornim osobama online referentnih službi u svrhu istraživanja razvoja baza znanja online referentnih usluga. Sveučilište u Zagrebu, Filozofski fakultet, 2020. 27.05.2020. https://urn.nsk.hr/urn.nbn:hr:142:330832.

#### **Chicago 17th Edition**

Bosančić, Boris. 2020. Intervju s odgovornim osobama online referentnih službi u svrhu istraživanja razvoja baza znanja online referentnih usluga. Sveučilište u Zagrebu, Filozofski fakultet. https://urn.nsk.hr/urn.nbn:hr:142:330832.

#### **Harvard**

Bosančić, B. 2020. Intervju s odgovornim osobama online referentnih službi u svrhu istraživanja razvoja baza znanja online referentnih usluga. Sveučilište u Zagrebu, Filozofski fakultet. [Online]. [Citirano 27.05.2020.]. Preuzeto s: https://urn.nsk.hr/urn.nbn:hr:142:330832.

#### Vancouver

Bosančić B. Intervju s odgovornim osobama online referentnih službi u svrhu istraživanja razvoja baza znanja online referentnih usluga. [Internet]. Sveučilište u Zagrebu, Filozofski fakultet: ; 2020, [pristupljeno 27.05.2020.] Dostupno na: https://urn.nsk.hr/urn:nbn:hr:142:330832.

#### **IEEE**

B. Bosančić, Intervju s odgovornim osobama online referentnih službi u svrhu istraživanja razvoja baza znanja online referentnih usluga, Sveučilište u Zagrebu, Filozofski fakultet, 2020. Citirano: 27.05.2020. Dostupno na: https://urn.nsk.hr/urn.nbn:hr:142:330832.

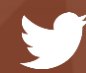

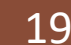

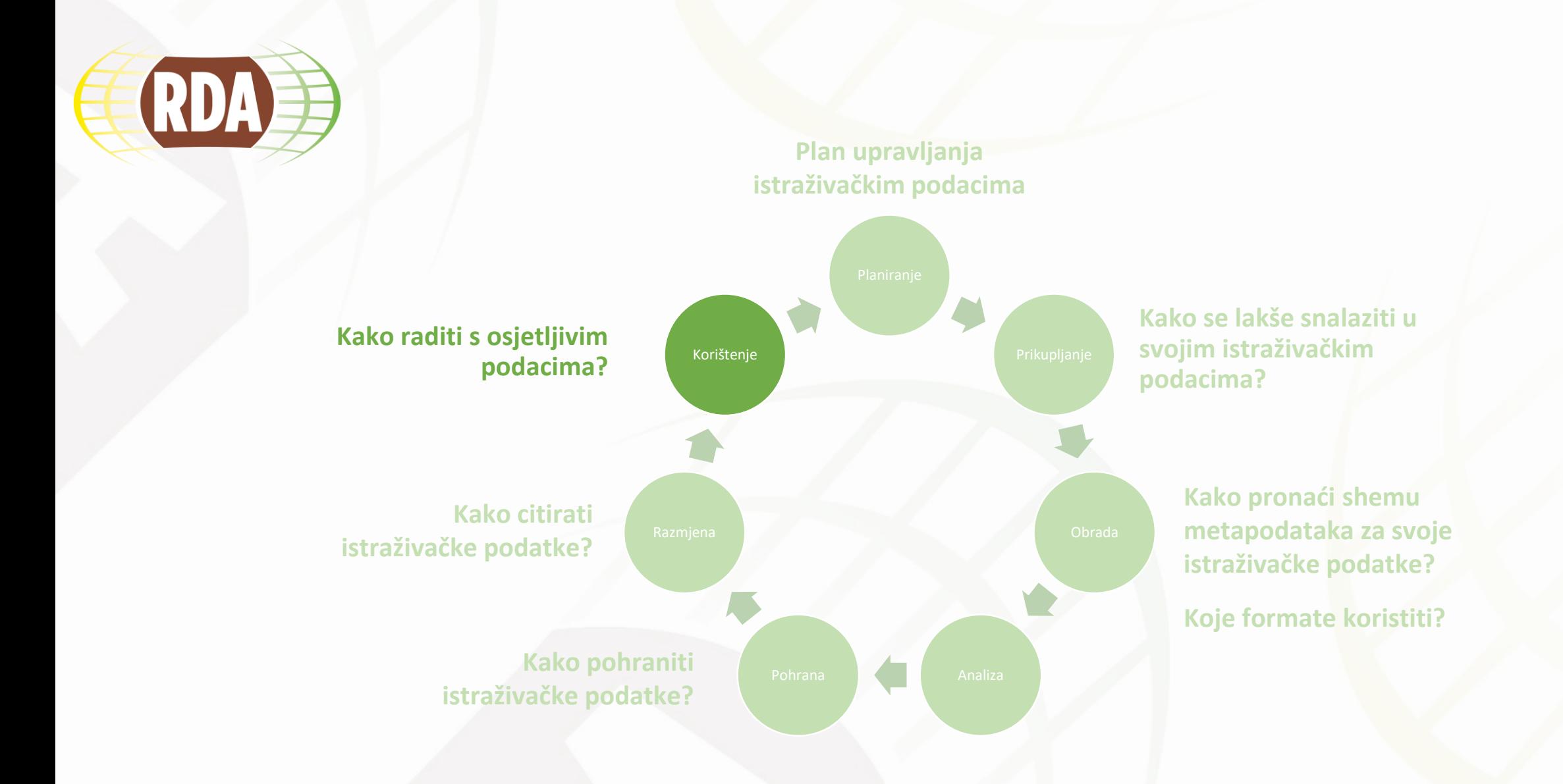

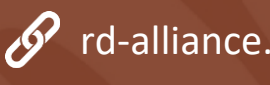

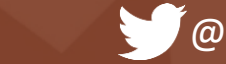

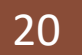

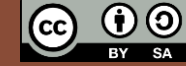

### **Kako raditi s osjetljivim podacima? RDA**

- Sigurnost osobnih podataka:
	- Anonimizacija i pseudionimizacija podataka
	- Suglasnost pojedinca
- Neke vrste identifikacijskih podataka:
	- Ime i prezime/inicijali
	- Spol
	- E-mail
	- Osobni identifikatori
	- IP adresa
	- Datumi *(npr. rođenja, ženidbe)*
	- Mjesto rođenja, liječenja i sl.
	- Radno mjesto, zanimanje, obrazovanje
	- Geografski pokazatelji *(npr. poštanski broj)*

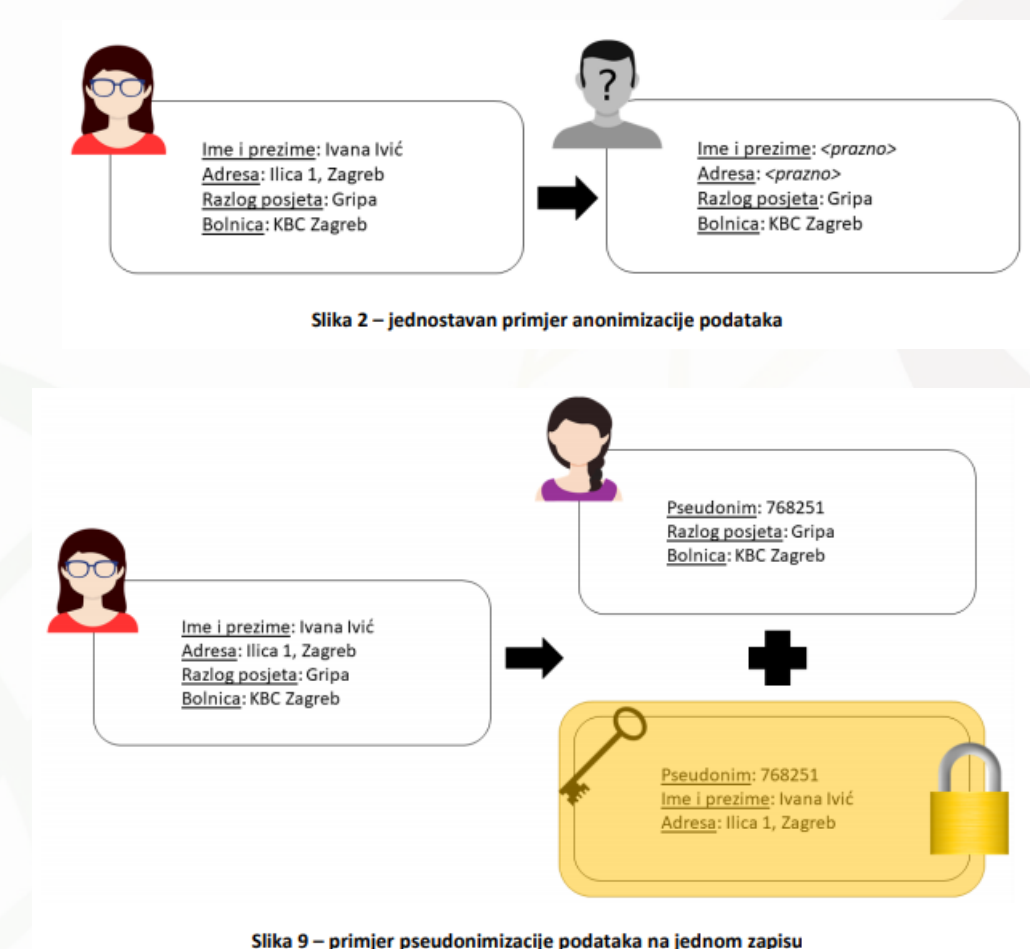

*Izvor: https://www.cert.hr/wp-content/uploads/2018/08/anonimizacija\_i\_pseudonimizacija\_podataka.pdf* 

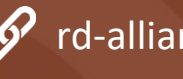

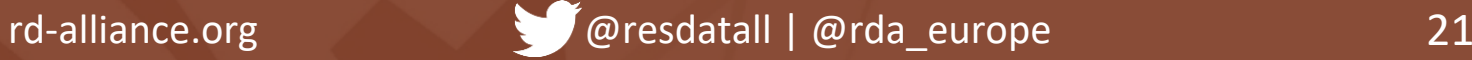

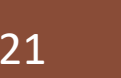

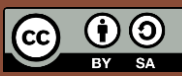

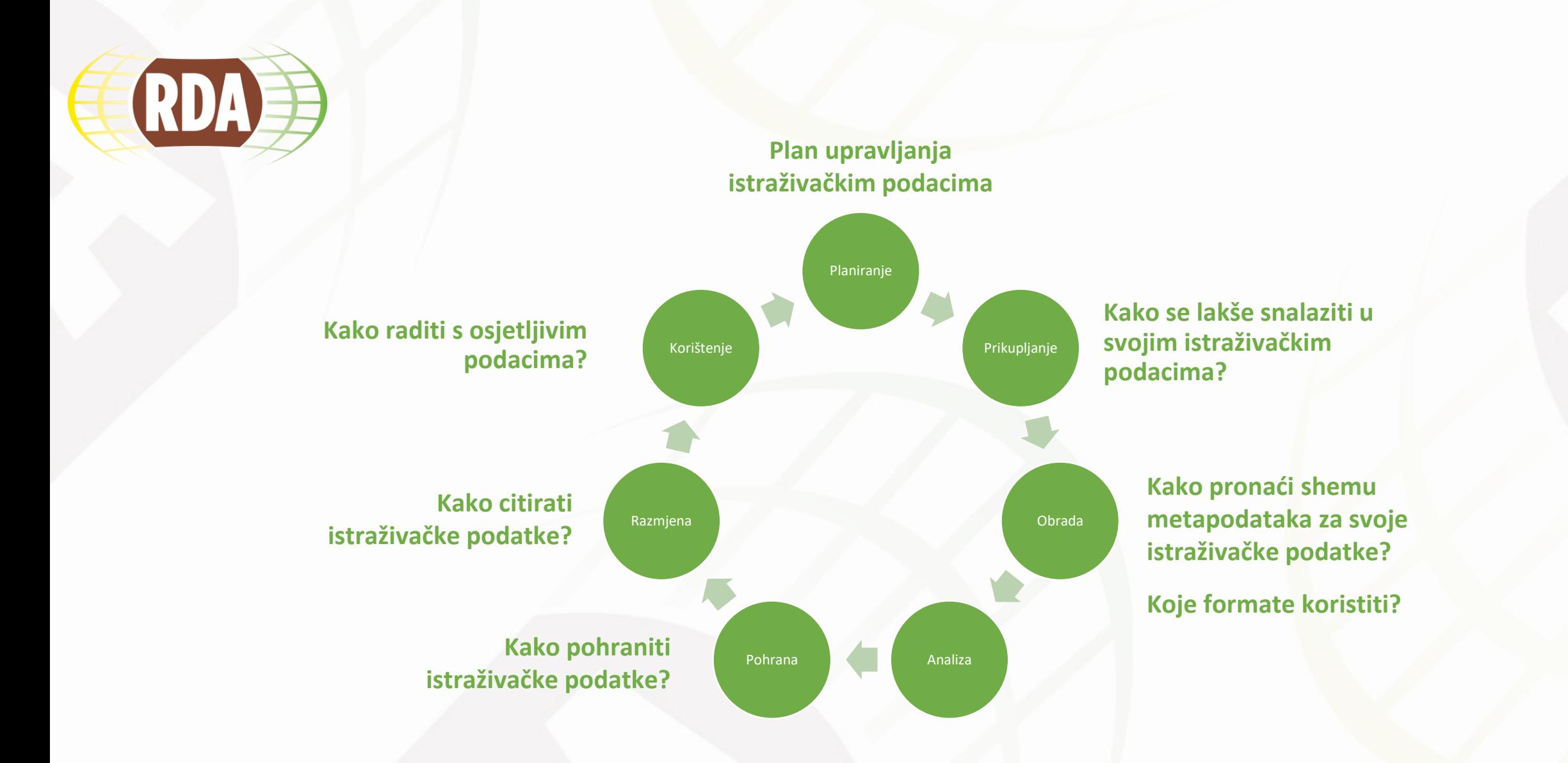

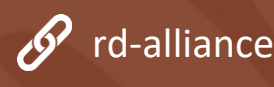

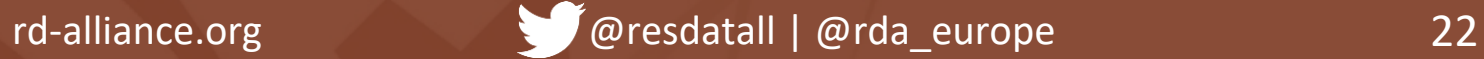

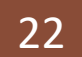

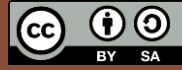

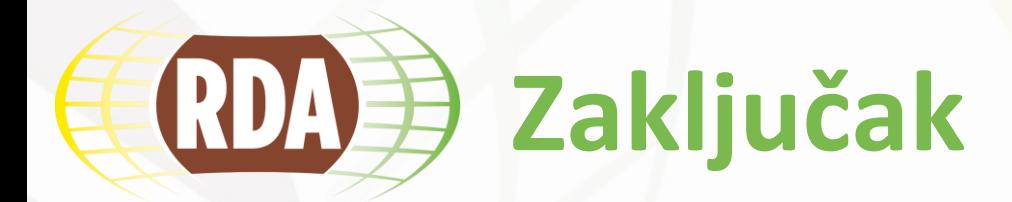

- 1. Dosljedno koristiti informativne **nazive** istraživačkih podataka.
- 2. Pratiti različite **verzije** istraživačkih podataka.
- 3. Stvarati **metapodatke** za istraživačke podatake.
- 4. Odabrati **formate** koji će omogućiti dugoročni pristup.
- 5. Dugoročno **pohraniti** istraživačke podatke.
- **6. Citirati** istraživačke podatke, kao i istraživačke radove.
- 7. Rukovati **osjetljivim podacima** na odgovarajući način.

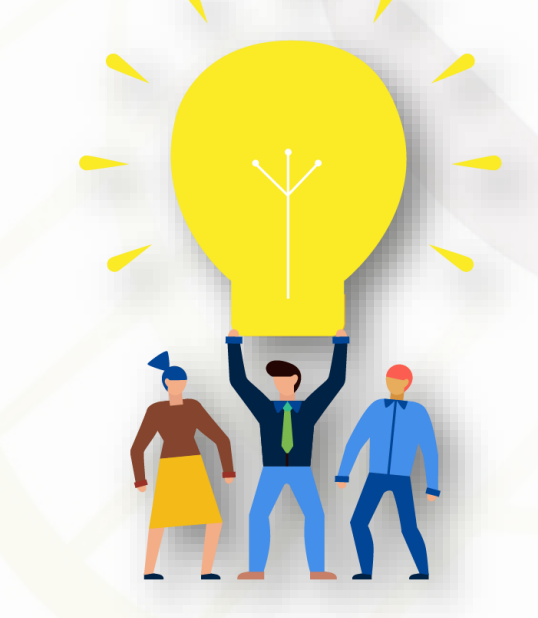

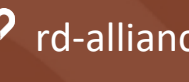

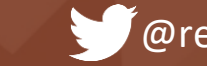

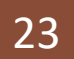

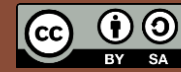

### **Korisni izvori (RDA)**

#### • **Hrvatski kontekst**

- Vrana, Radovan. Skrb o podacima znanstvenih istraživanja // 14. seminar "Arhivi, knjižnce, muzeji": mogućnosti suradnje u okruženju globalne informacijske infrastrukture / Faletar Tanacković, Sanjica ; Hasenay, Damir (ur.). Zagreb: Hrvatsko knjižničarsko društvo, 2011. Str. 126-136.
- Vodopijevec, Alen; Kranjec, Irena. Otvoreni istraživački podatci. / Otvorenost u znanosti i visokom obrazovanju. Zagreb: Školska knjiga, 2018. Str. 93-112. URL: <http://darhiv.ffzg.unizg.hr/id/eprint/10542/> (2020-02-25)
- Zajednica [RDA-HR](https://www.srce.unizg.hr/rda)
- **RDA**
	- 23 smjernice: podrška za upravljanje istraživačkim podacima: <https://urn.nsk.hr/urn:nbn:hr:102:605863>
	- RDA preporuke i smjernice: <https://www.rd-alliance.org/recommendations-outputs>

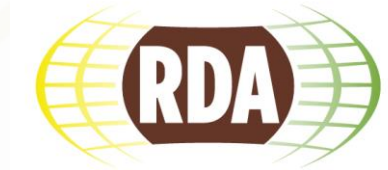

DATA ALLIANCI

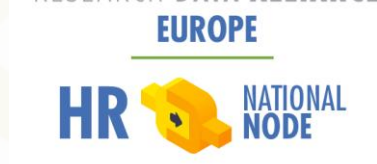

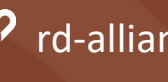

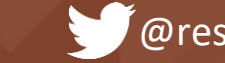

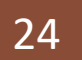

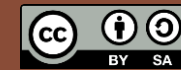

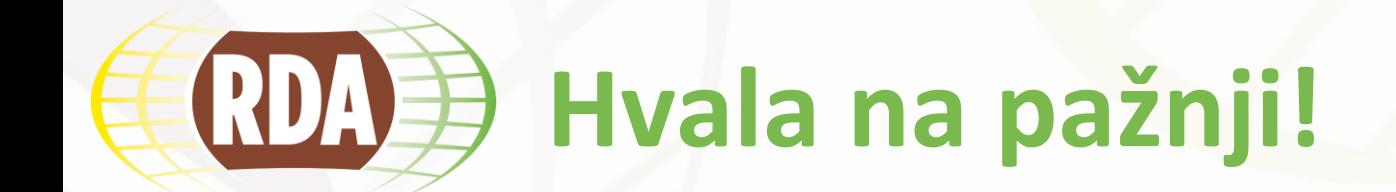

### Pitanja?

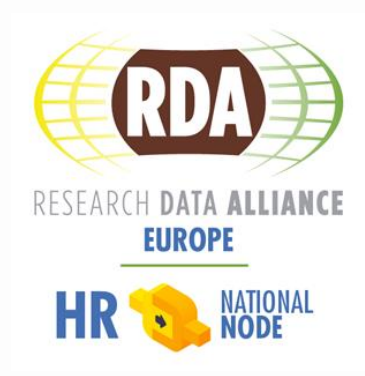

[rda@srce.hr](mailto:rda@srce.hr) <https://www.srce.unizg.hr/rda>

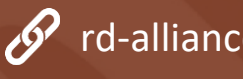

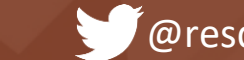

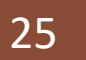

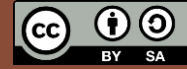